# **Übergabe einer Warenanmeldung**

**ENTWURF**

### Zusammenfassung

Erstellt eine neue Warenanmeldung im Logistiksystem.

# Beschreibung

Es wird der Lieferant und die Referenznummer von odoo zum Auftrag übergeben. Das erwartete Lieferdatum wird mit übergeben. Enthaltene Positionen werden mit Artikelnummer, Menge, EAN und Bezeichnung. Weitere Felder sind Seriennummern- oder Chargenführung ja/nein, Gefahrgut ja/nein und die Auswahl des Identifikationsmerkmals S/N, LOT oder IMEI.

Etwaige Stornos müssen durch Reinsch freigegeben werden, über eine Stornoanforderung. Stornos werden allerdings bis auf weiteres informell gehandhabt. Diese werden nicht über die Schnittstelle zwischen den Systemen ausgetauscht.

# Bereitstellung

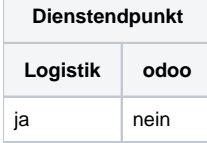

# Aufruf

POST /ShipmentPrenotification

### Version

Verfügbar ab der initialen Version.

#### Parameter

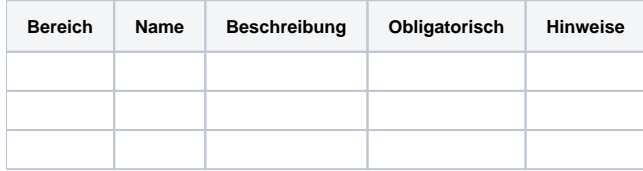

## Rückgabewerte

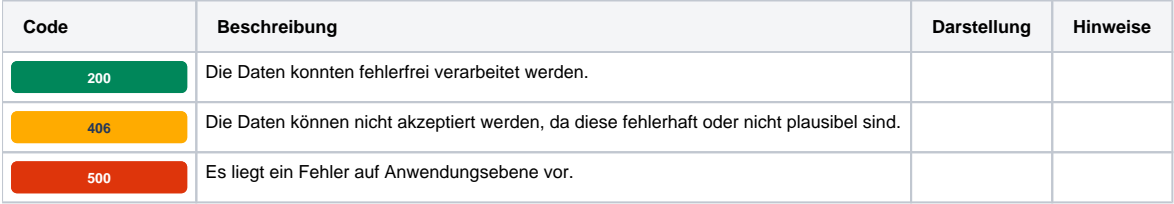

## Beispiel

#### Request

```
POST /ShipmentPrenotification HTTP/1.1 
Host: someservicehost.solution.services.bauer-group.com 
Content-Type: application/json
Content-Length: 0
{ 
    "Reference":"DN123456",
    "PartnersReference": "123456",
    "EstimatedTimeOfArrival":"0000-00-00T00:00:00.000Z", 
    "SenderAddress":{ 
       "Reference":"1234",
       "Name1":"Musterlieferant AG",
       "Name2":"Herr Max Muster",
       "Name3":"c/o Logistikzentrum ABC GmbH",
       "Address1":"Im Musterweg 10",
       "Address2":"",
       "ZIP":"12345",
       "City":"Musterort",
       "Country":"Deutschland",
       "EMail":"max.muster@muster.ag",
       "Phone":"0123 4567",
       "Mobile":"0177 7775577",
       "Fax":"0123 9876"
    },
    "Lines":[ 
       { 
          "Reference":"ABC123",
          "PartnersReference":"9876",
          "Quantity":1.0000,
          "Name": "Demoartikel",
          "GTIN": "1234567890",
          "TypeOfIdentification": [
            "Serial",
            "IMEI"
          ],
          "DangerousGoods": {
            "Status": false,
            "UNDangerousGoodNumber": "1234"
         }
      }
    ]
}
```
#### Response

```
HTTP/1.1 200 OK
Content-Type: application/json
Content-Length: 0
{ 
    "Ticket":"00000000000000000000000000000000",
    "Status":"Accepted"
}
```